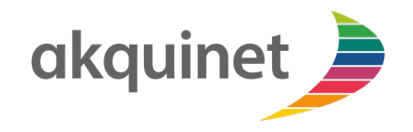

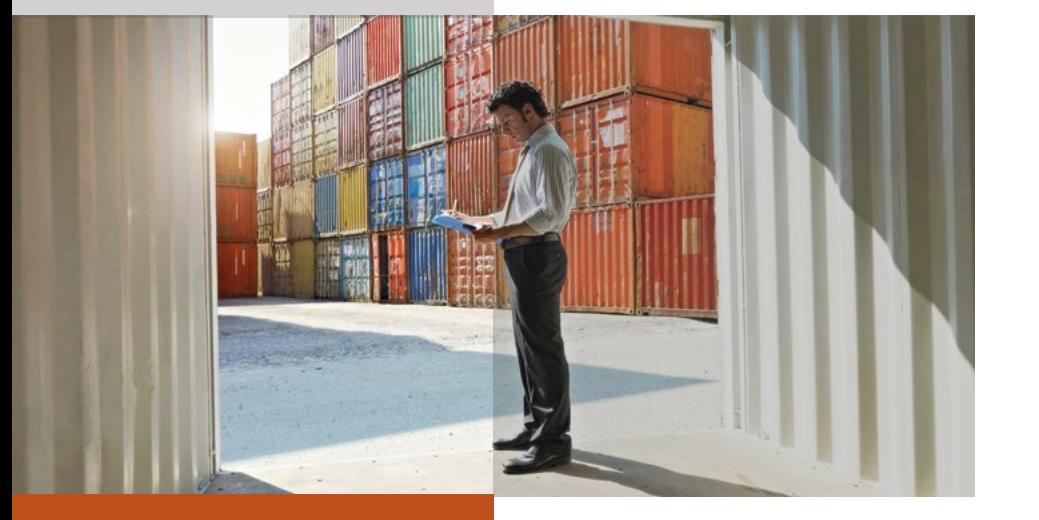

# **CHESSCON**

SIMULATION

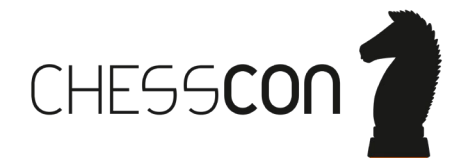

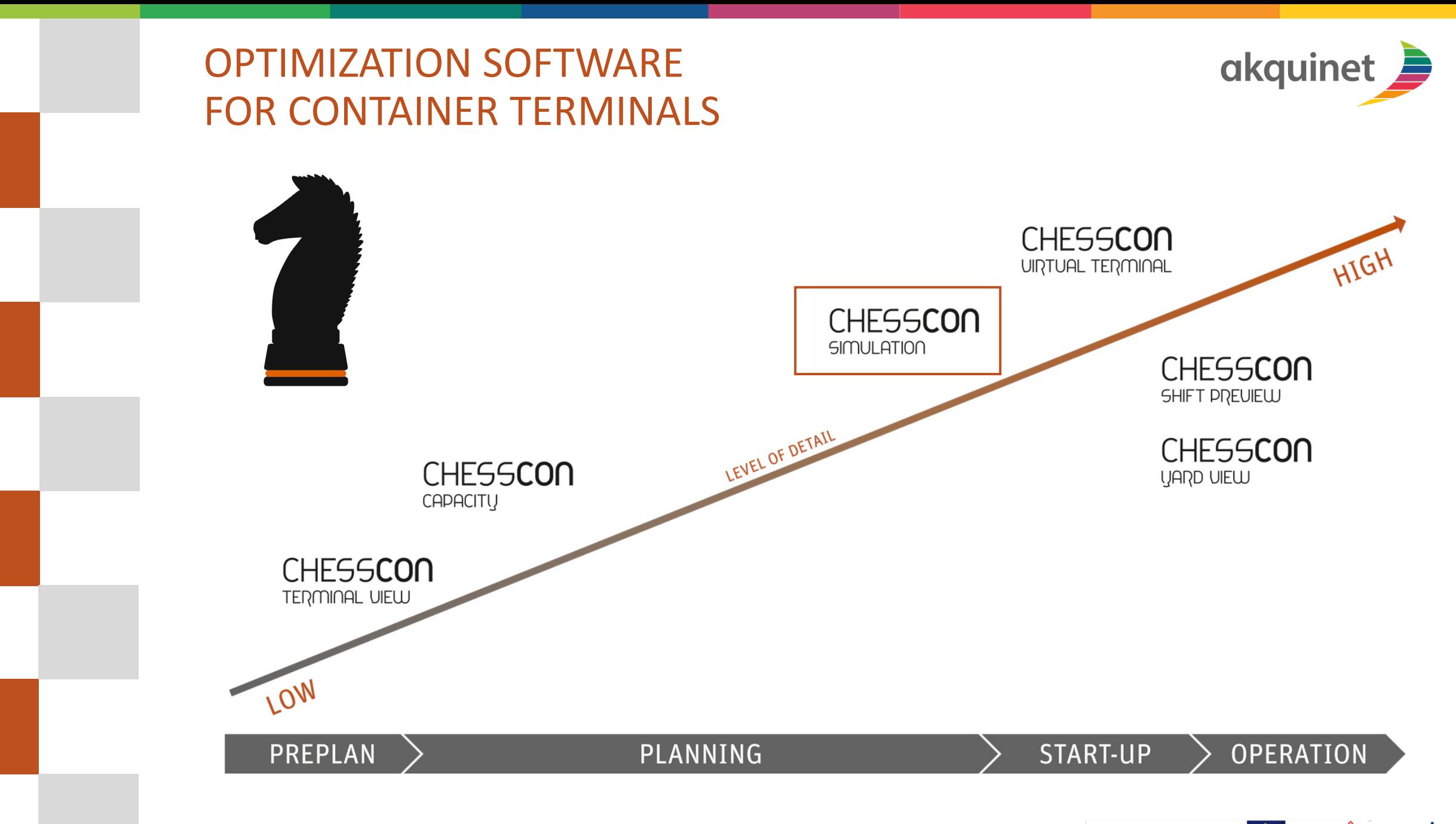

Development supported by European Union Land Bremen Bremerhavener Gesellschaft<br>für Investitionsförderung<br>und Stadtentwicklung mbH

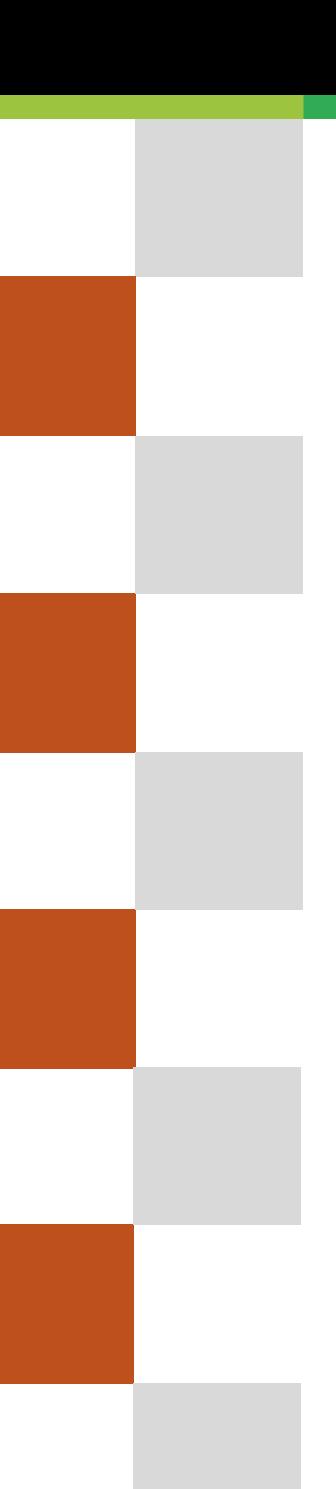

# CHESSCON SIMULATION

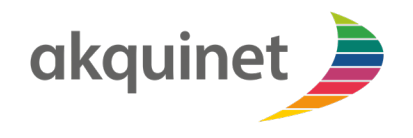

- **Palanning of new terminals**
- reorganize your present terminals
- measure your equipment utilization
- evaluation of handling strategies
- easy-to-operate user interface

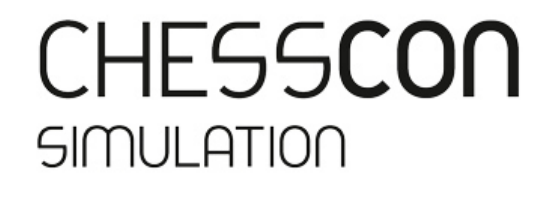

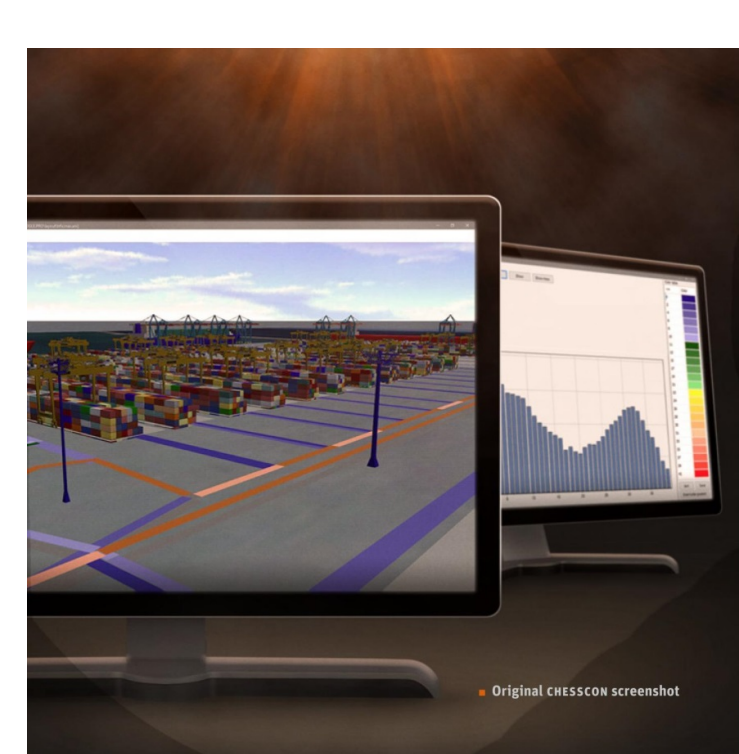

### CHESSCON SIMULATION

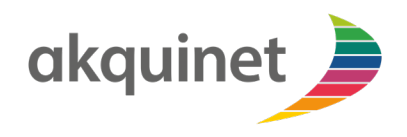

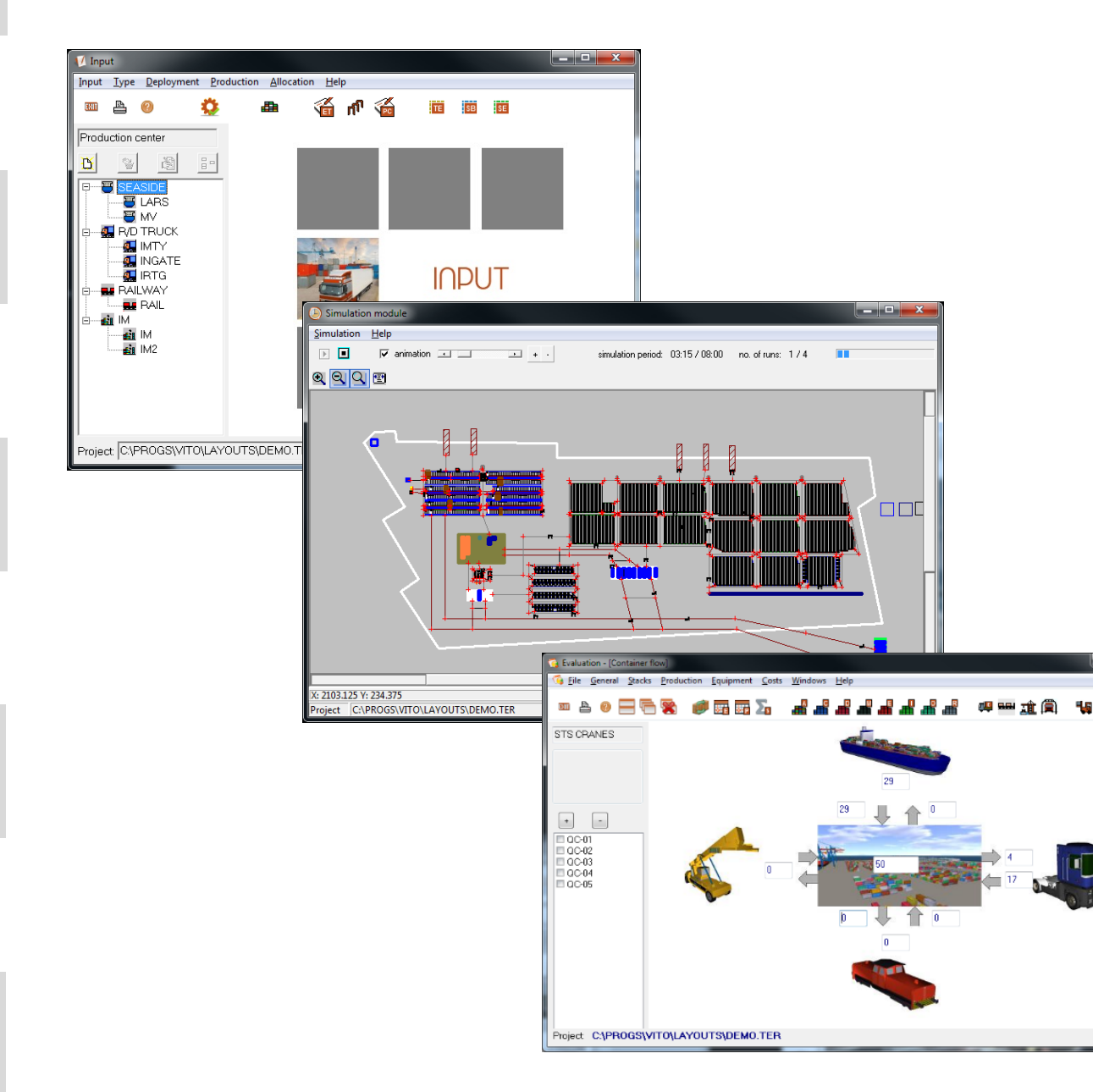

- $\blacksquare$  See an online animation after simulating
- $\blacksquare$  Find bottlenecks at your terminal
- **Very detailed evaluation part** 
	- **In throughput container numbers**
	- **e** equipment distances
	- **boxes per hour**
	- waiting-, idle- and operating times
	- $\blacksquare$  stack utilization
	- **Cost evaluation**
	- $\blacksquare$  traffic evaluation

#### MAIN MODULES OF SIMULATION

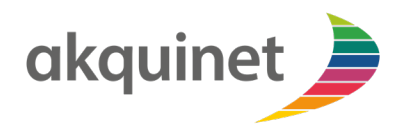

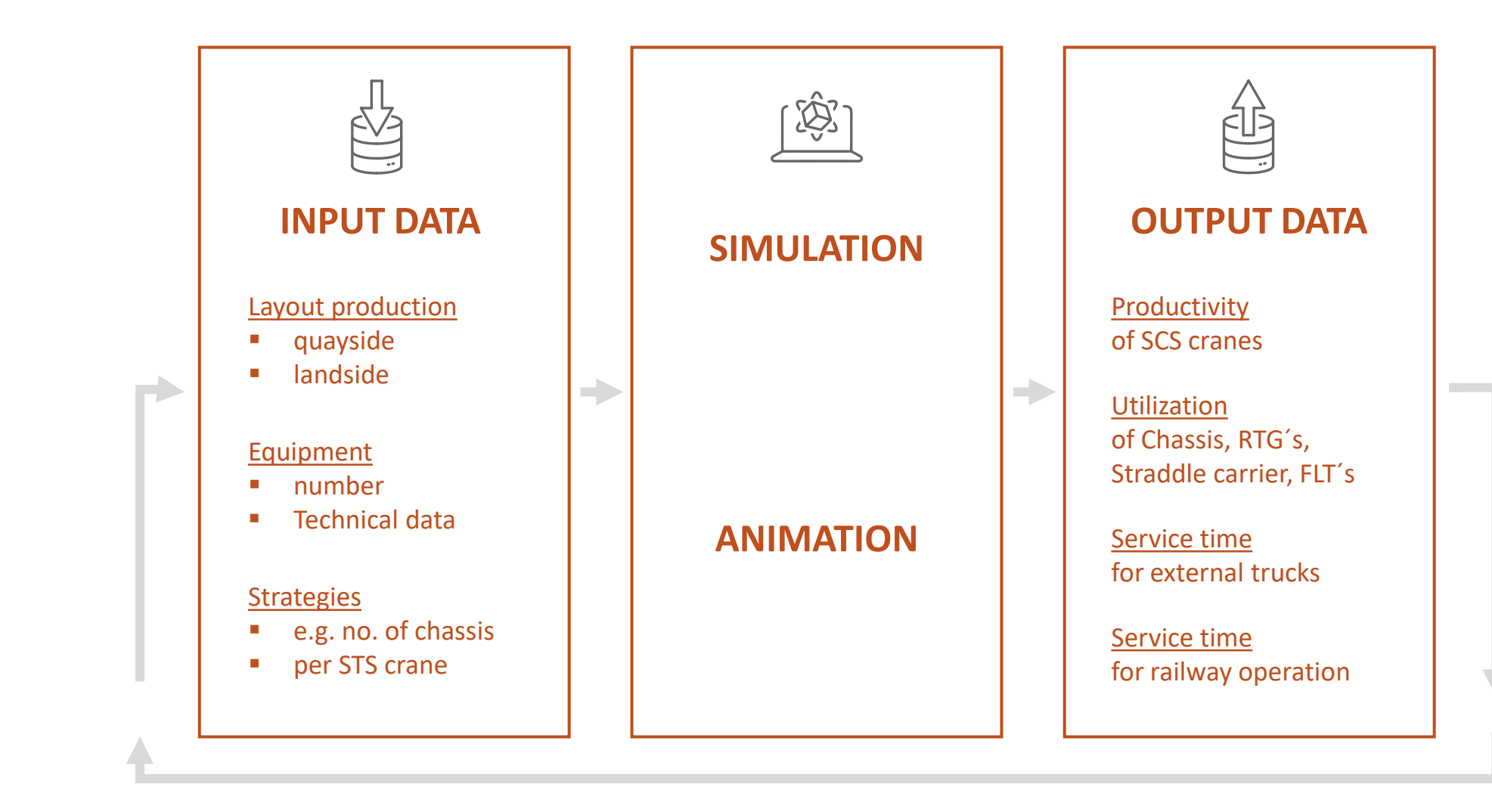

**ANALYSIS OF BOTTLENECKS AND DEFINITION OF NEW SCENARIOS FOR IMPROVEMENT**

### CHESSCON SIMULATION – VARIOUS LAYOUTS, WHICH ONE IS THE BEST?

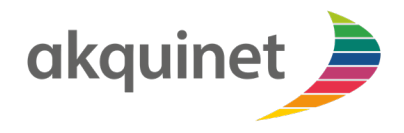

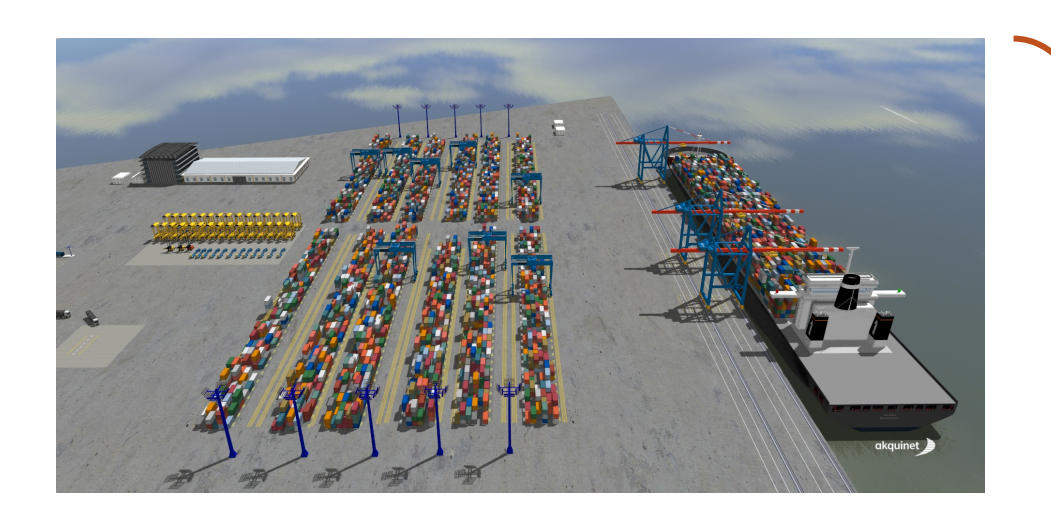

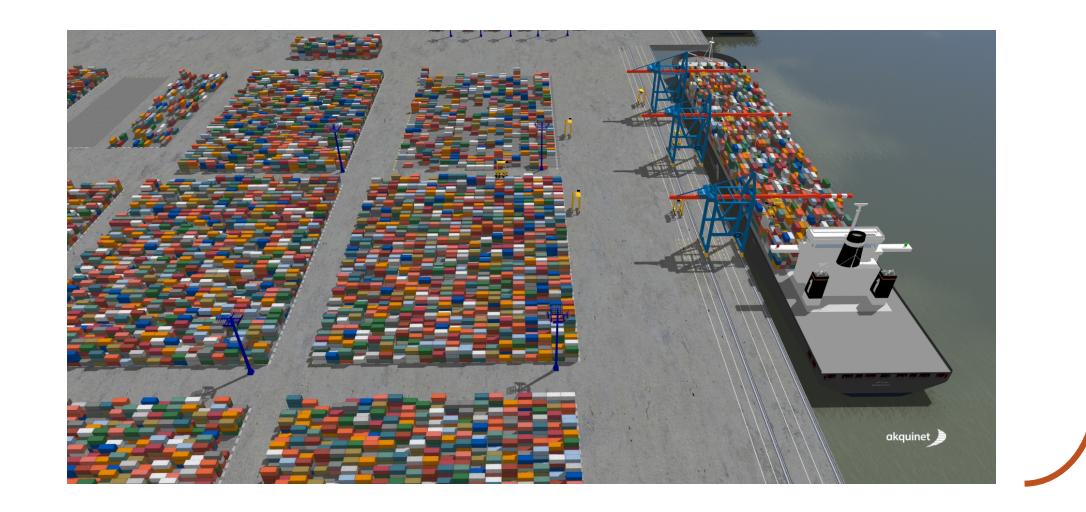

Stacking blocks perpendicular or parallel to the quay depending on yard technology

## FIND THE OPTIMAL STACK WIDTH

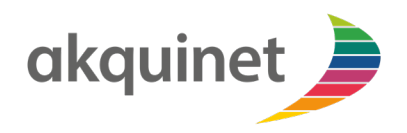

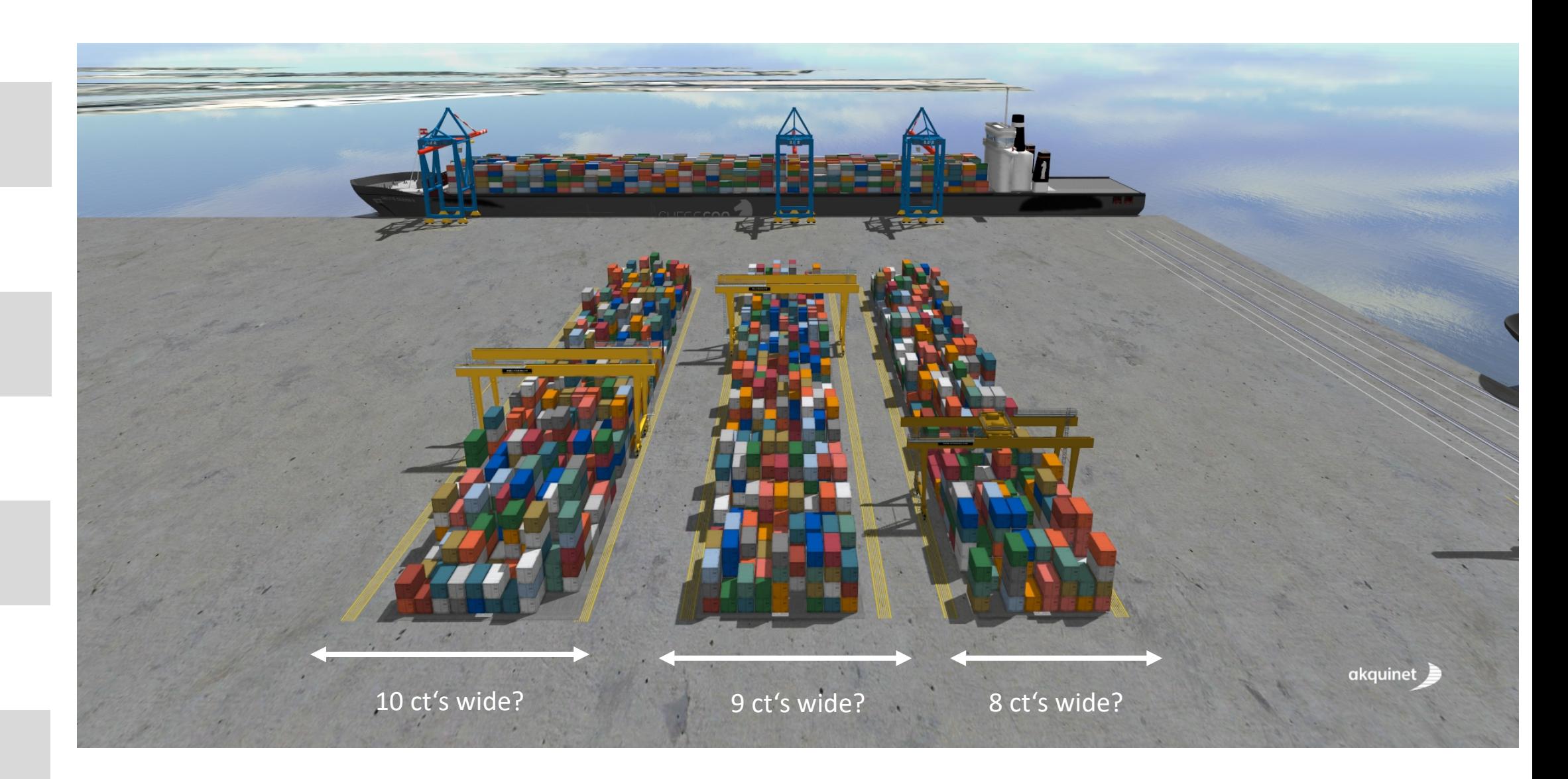

#### LAYOUT DEFINITION WITH OUR CHESSCON EDITOR

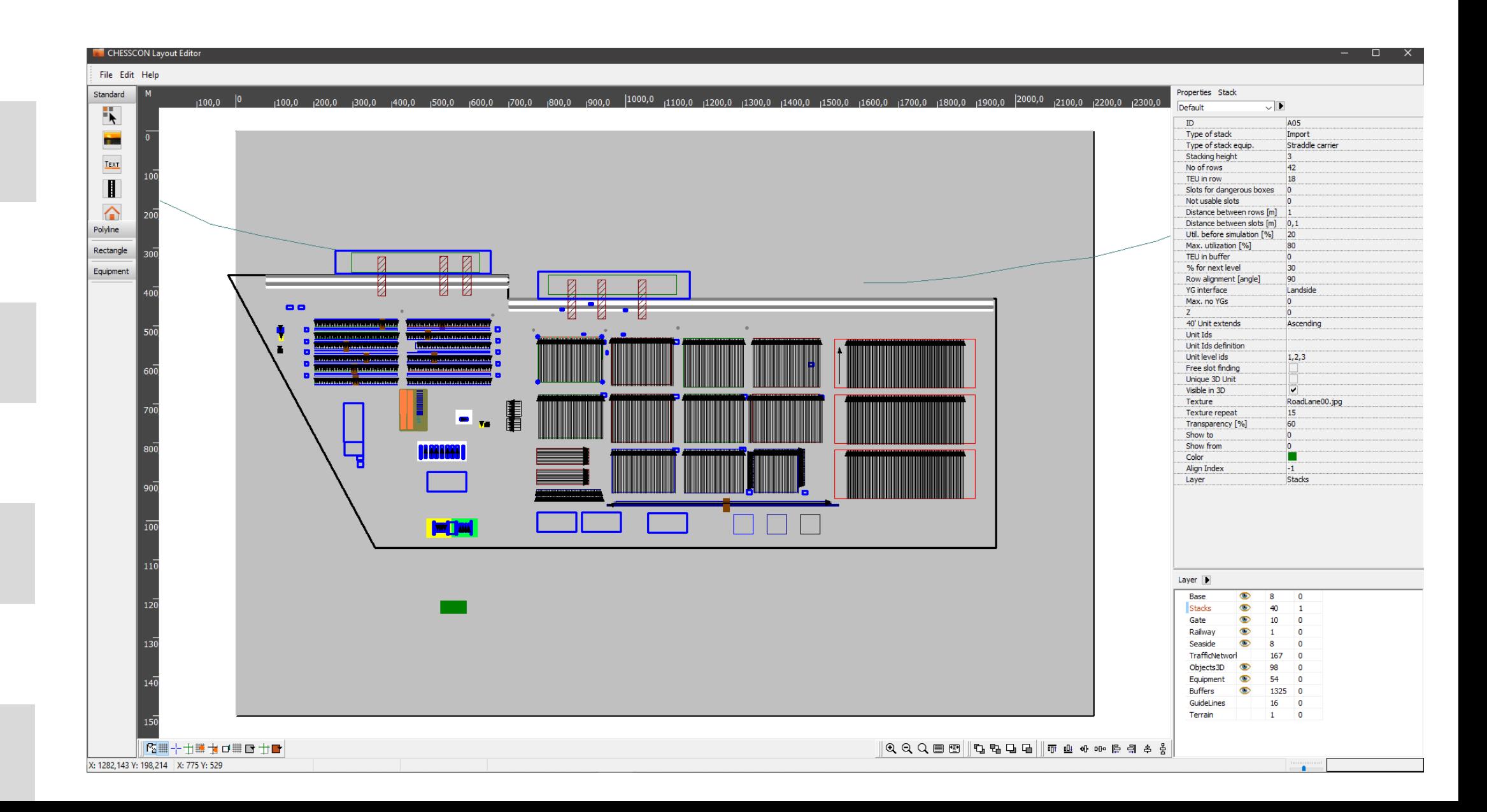

akquinet

### ONE CLICK 3D EXPORT OF YOUR LAYOUT

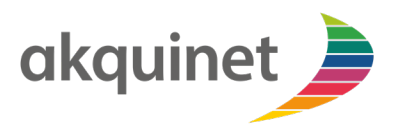

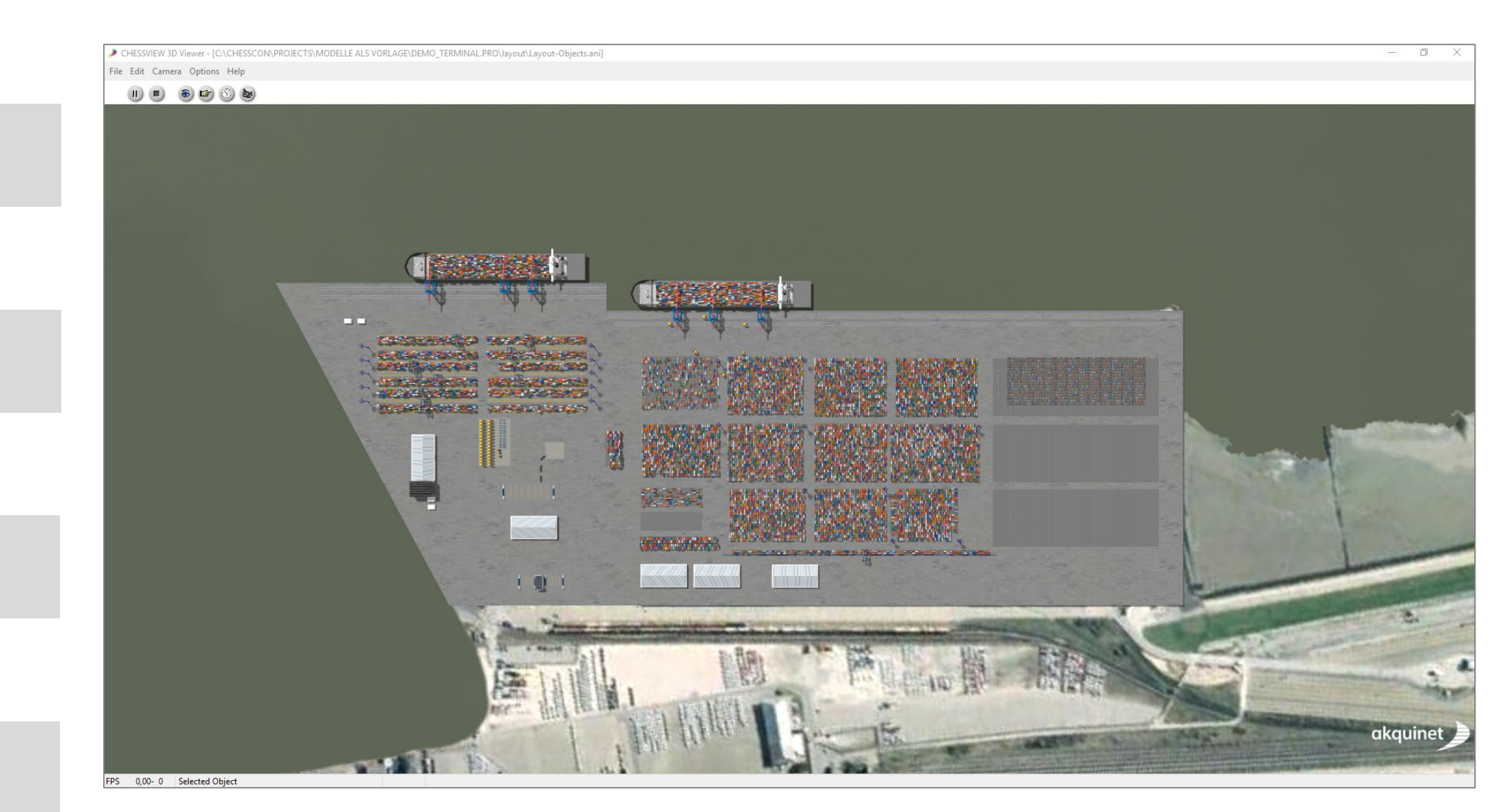

# FOLLOW YOUR SIMULATION DETAILS IN AN ANIMATION MODE

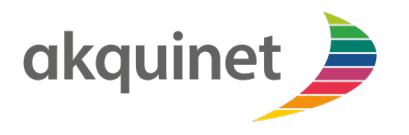

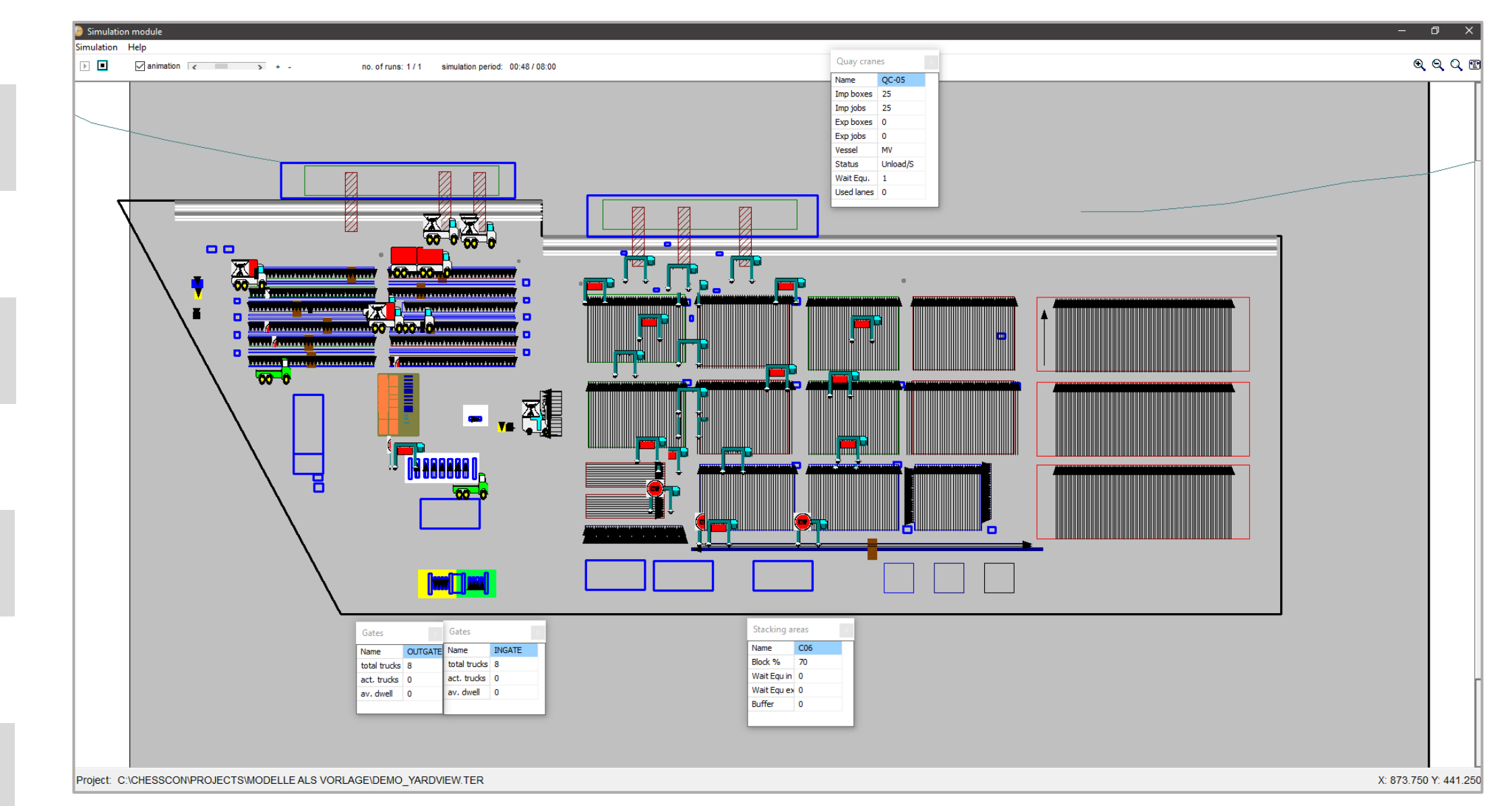

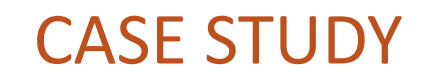

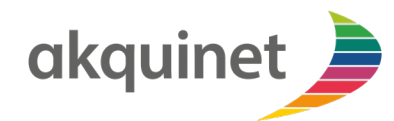

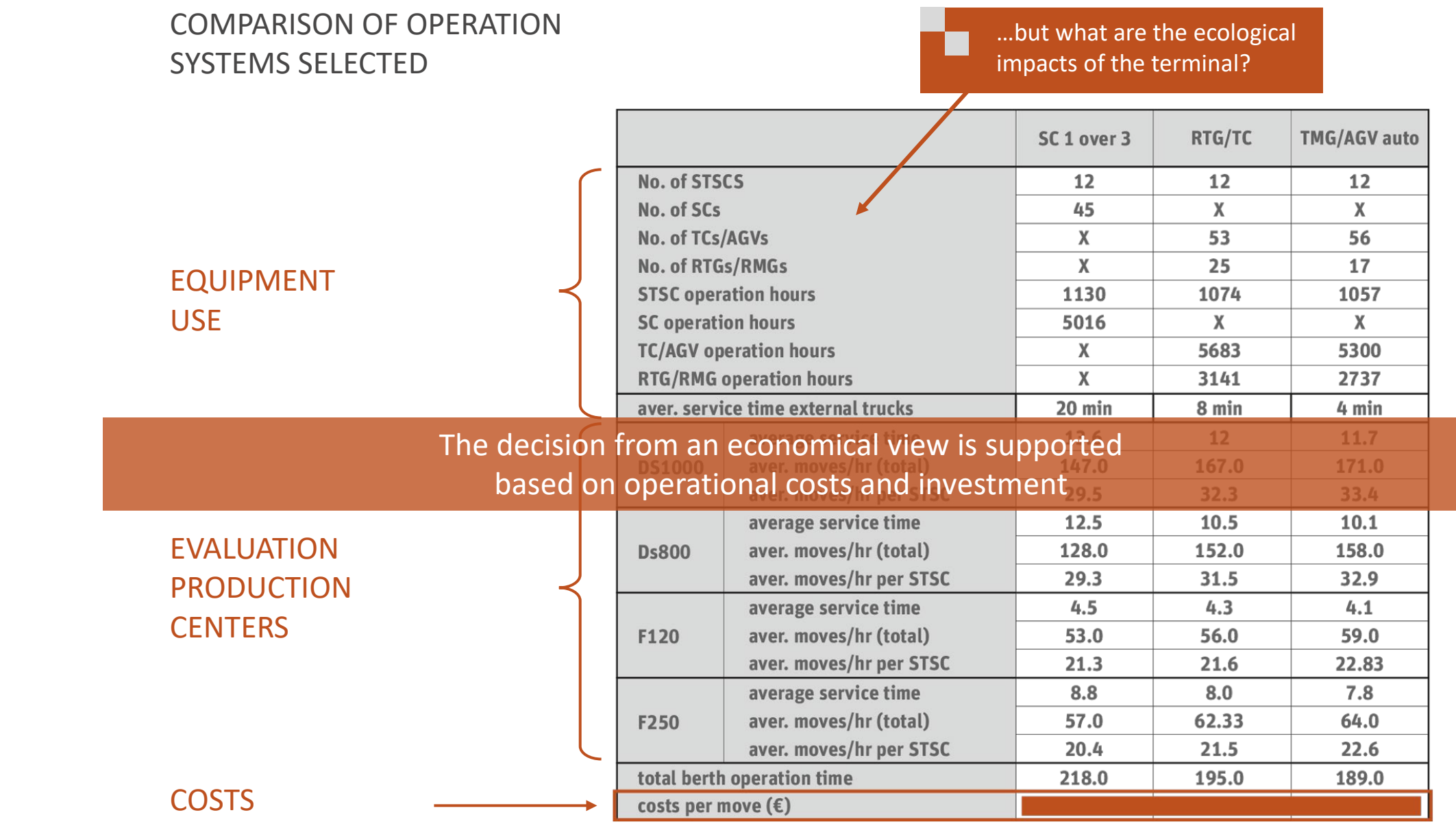

# USE CHESSCON SIMULATION FOR ECONOMIC AND ECOLOGIC ASPECTS

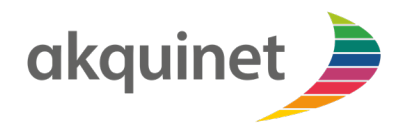

PRODUCTIVITY

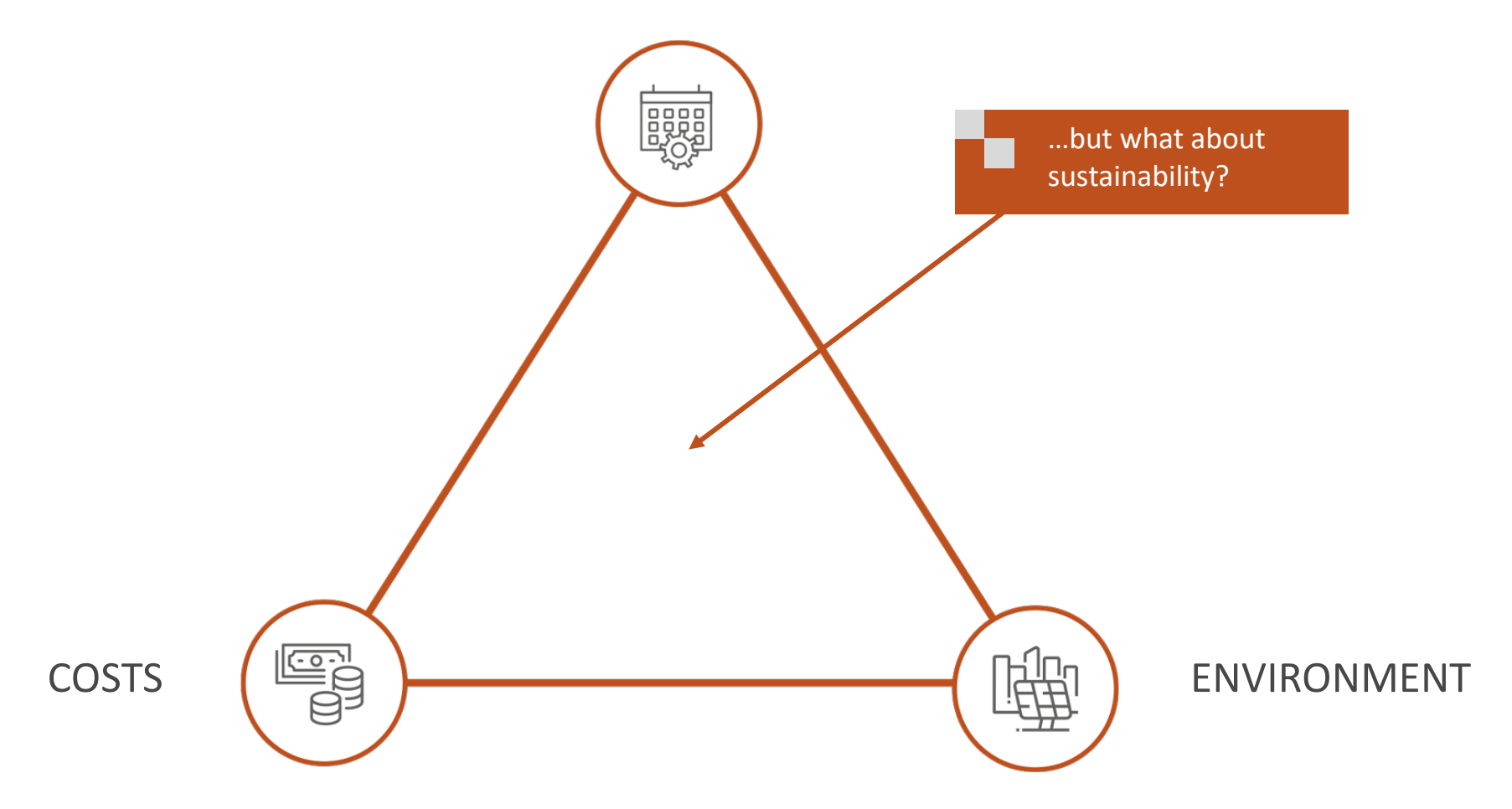

# CHESSCON SIMULATION

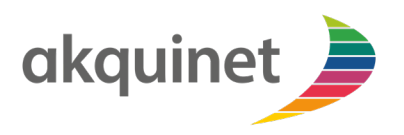

#### TOOL FOR DECISION MAKING PROCESSES ON THE STRATEGIC AND DESIGN LEVEL

- **Palanning of new terminals**
- **EXPERIGED EXPERISTED EXAMPLE THE EXPERISTED EXPANSIST EXPANSIST**

SUPPORT AND INFORMATION CONCERNING THE QUESTIONS

- **best type of equipment**
- **no.** of facilities
- changes in layout
- **ullet 1 state test of different strategies for operation**

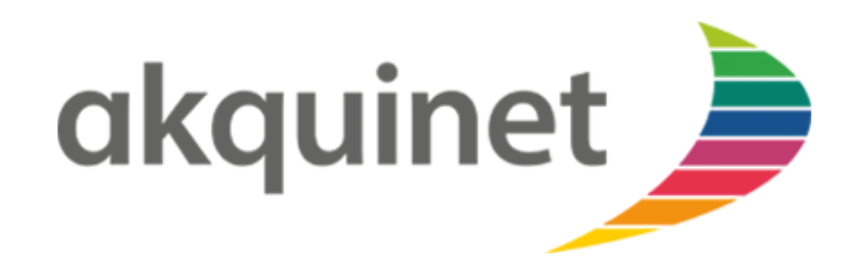

akquinet port consulting GmbH Barkhausenstrasse 2 27568 Bremerhaven Germany

Phone: +49 40 8 81 73-0 Fax: +49 40 8 81 73-111 info@akquinet.de www.chesscon.com